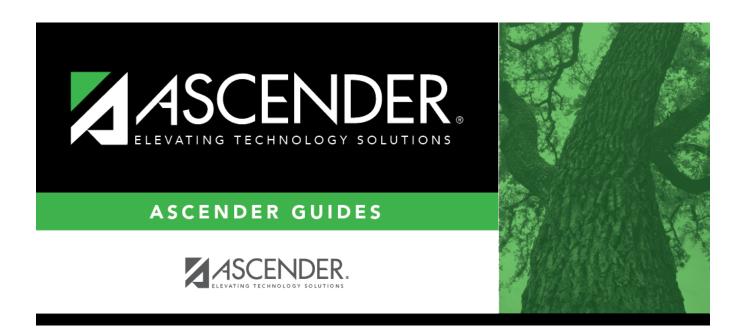

## Automated Scheduling (MSALGO)- Quick Checklist

## **Table of Contents**

| Automated Scheduling - Quick Checklist (MSALGO)  District: Anticipated Scheduling Completion Date: |        |               |                                   |
|----------------------------------------------------------------------------------------------------|--------|---------------|-----------------------------------|
|                                                                                                    |        | Team Members: |                                   |
|                                                                                                    |        | ✓ Step        | Completion Date Completed By Note |
| Step 1                                                                                             |        |               |                                   |
| Enter student course requests.                                                                     |        |               |                                   |
| Modify course requests as needed.                                                                  |        |               |                                   |
| Back up course requests.                                                                           |        |               |                                   |
| Run pre-load reports.                                                                              |        |               |                                   |
| Step 2 (Create Master Schedule using MS                                                            | SALGO) |               |                                   |
| Run Talley of Course Requests.                                                                     |        |               |                                   |
| Run additional reports.                                                                            |        |               |                                   |
| Run MSALGO export.                                                                                 |        |               |                                   |
| Set options for running MSALGO.                                                                    |        |               |                                   |
| Build sections.                                                                                    |        |               |                                   |
| Place sections.                                                                                    |        |               |                                   |
| Place pre-placed courses.                                                                          |        |               |                                   |
| Place singleton courses.                                                                           |        |               |                                   |
| Backup MSALGO tables.                                                                              |        |               |                                   |
| Place doubleton courses.                                                                           |        |               |                                   |
| Backup MSALGO tables again.                                                                        |        |               |                                   |
| Place tripleton courses.                                                                           |        |               |                                   |
| Repeat until complete.                                                                             |        |               |                                   |
| (Optional) Start over.                                                                             |        |               |                                   |
| Run MSALGO reports.                                                                                |        |               |                                   |
| Run Move MSALGO Sections utility.                                                                  |        |               |                                   |
| Step 3                                                                                             |        |               |                                   |
| Back up data.                                                                                      |        |               |                                   |
| Run live scheduling load:                                                                          |        |               |                                   |
| Verify options.                                                                                    |        |               |                                   |
| Run live scheduling load.                                                                          |        |               |                                   |
| View all scheduling load reports.                                                                  |        |               |                                   |
| Accept scheduling load.                                                                            |        |               |                                   |
| Review student course assignments.                                                                 |        |               |                                   |
| Modify schedules as needed.                                                                        |        |               |                                   |
| Run reports                                                                                        |        |               |                                   |
| Run and review all scheduling post-load rep                                                        | orts.  |               |                                   |

1

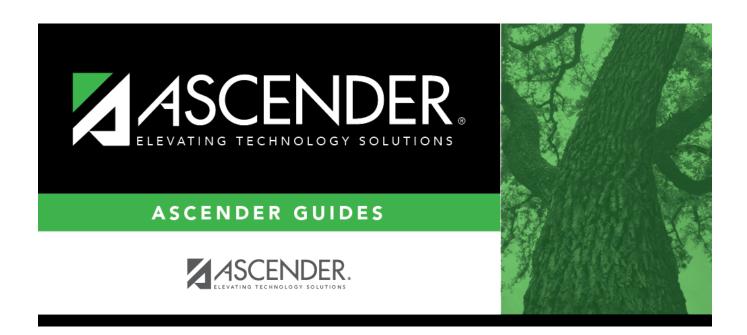

## **Back Cover**